**Diablo 2 D2se Mod Torrent Nulled Full Key Zip**

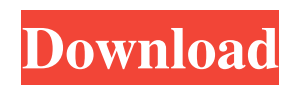

A: 1. Uninstall the extension/plugin. 2. Delete the profile folder Diablo II: Diablo II-D2SE-Profile. 3. Open the Diablo II program and install the extension/plugin again. 4. Follow the instructions and you're done. I would suggest that you uninstall the extension/plugin every time you start the game so the profile will be cleared of old settings. The reason for this is that when you installed the extension/plugin you downloaded the profile for the extension/plugin to the temporary profile folder. When you uninstall it you're not downloading the profile to that folder and so when you uninstall it the profile will be erased and the settings it had will be gone. It's also good to mention that it's good to keep a backup of your D2 installation in case you want to go back and undo this. [Phagocytosis of platelets by macrophages and the ways of its modulation by biologically active substances]. Platelets are engulfed by macrophages and stimulated to exoaggregate. Platelet-derived, surface-active substances (PSA) are released into the environment of the thrombocytes. It was shown that the content of PSA in supernatants of blood after incubation with autologous macrophages is considerably higher than in normal blood. The phagocytosis of thrombocytes by macrophages is enhanced after their incubation with PSA. It was assumed that the positive effect of PSA on phagocytosis of thrombocytes by macrophages could be a part of the complex antiaggregant effect of PSA.

is a Mod Manager for Diablo 2 that allows you to install and remove mods for the Mod Manger. . For installing a mod simply drag and drop the mod or \*. ModWatch: Follow 2d92ce491b